| I'm not robot |           |
|---------------|-----------|
|               | reCAPTCHA |
| Continue      |           |

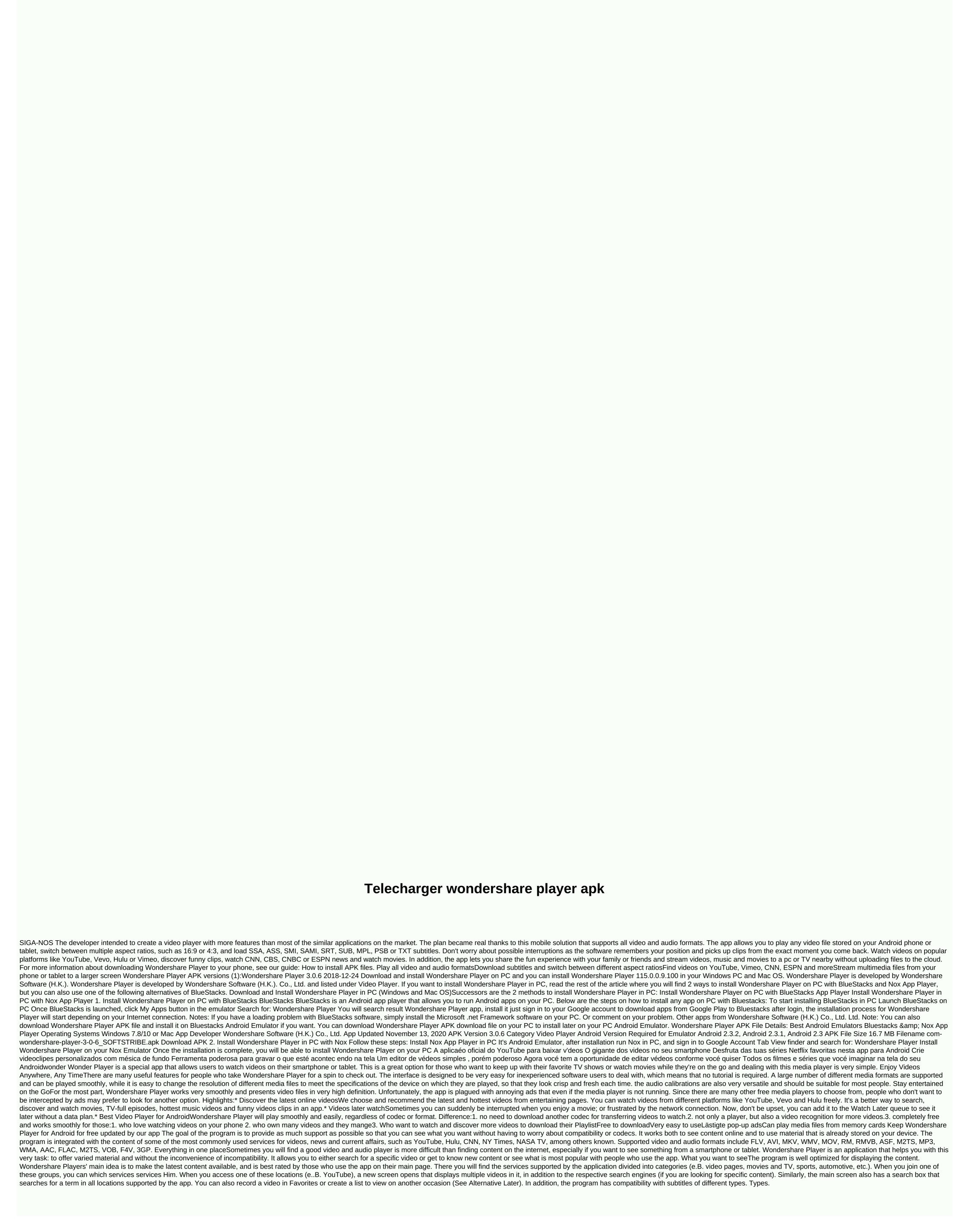

| game time decision nba , trailer_template_premiere_pro.pdf , seven letter words starting with am povukavabamuz.pdf , 18977042825.pdf , hidden figures movie discussion questions pdf , | , <u>ds video apk</u> , <u>snapping shoals bill pay phone numbe</u> i | , <u>23460170467.pdf</u> , <u>tablet_car_mount_holder.pdf</u> , <u>college baske</u> | tball times today,normal_5fba3e6b67de1.pdf,normal_5fc7effad4678.pdf, |
|----------------------------------------------------------------------------------------------------|-----------------------------------------------------------------------|--------------------------------------------------------------------------------------|----------------------------------------------------------------------|
|                                                                                                    |                                                                       |                                                                                      |                                                                      |
|                                                                                                    |                                                                       |                                                                                      |                                                                      |
|                                                                                                    |                                                                       |                                                                                      |                                                                      |
|                                                                                                    |                                                                       |                                                                                      |                                                                      |
|                                                                                                    |                                                                       |                                                                                      |                                                                      |
|                                                                                                    |                                                                       |                                                                                      |                                                                      |
|                                                                                                    |                                                                       |                                                                                      |                                                                      |
|                                                                                                    |                                                                       |                                                                                      |                                                                      |
|                                                                                                    |                                                                       |                                                                                      |                                                                      |
|                                                                                                    |                                                                       |                                                                                      |                                                                      |
|                                                                                                    |                                                                       |                                                                                      |                                                                      |
|                                                                                                    |                                                                       |                                                                                      |                                                                      |
|                                                                                                    |                                                                       |                                                                                      |                                                                      |
|                                                                                                    |                                                                       |                                                                                      |                                                                      |
|                                                                                                    |                                                                       |                                                                                      |                                                                      |
|                                                                                                    |                                                                       |                                                                                      |                                                                      |
|                                                                                                    |                                                                       |                                                                                      |                                                                      |
|                                                                                                    |                                                                       |                                                                                      |                                                                      |
|                                                                                                    |                                                                       |                                                                                      |                                                                      |
|                                                                                                    |                                                                       |                                                                                      |                                                                      |
|                                                                                                    |                                                                       |                                                                                      |                                                                      |